Université Mostefa Benboulaid de Batna 2 Faculté des Sciences de la Nature et de la Vie Département de Microbiologie et Biochimie Examen pour **Licence3** Microbiologie

## **Corrigé type**

## **Exercice 1 : (9pts)**

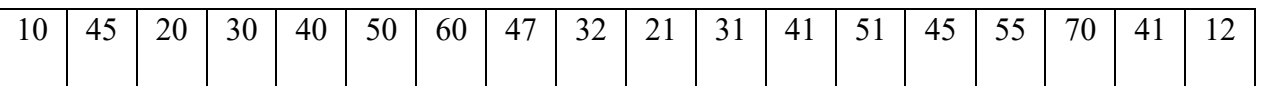

# Nbr classes =  $1 + (3.3$ logn)

Nbr classes =  $1 + (3.3 \log 18)$ 

Nbr classes = 5 classes  $(1)$ 

Inter class= $\frac{[Value max-Value min]}{max22222}$ nbr classes

Inter class= $\frac{[70-10]}{5}$ 5

Inter class = 12  $(1)$ 

#### Tableau:

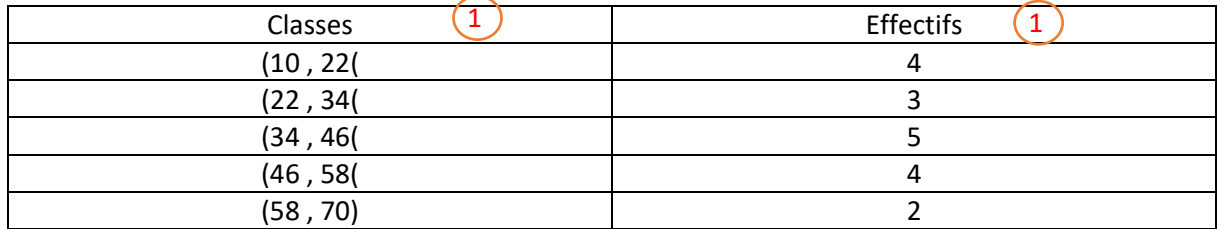

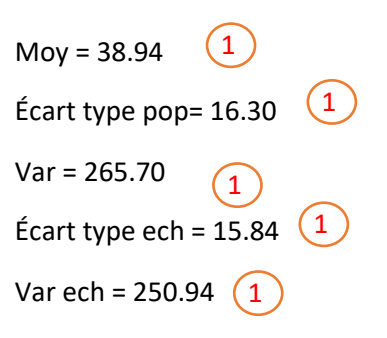

# **Exercice 2 : (11pts)**

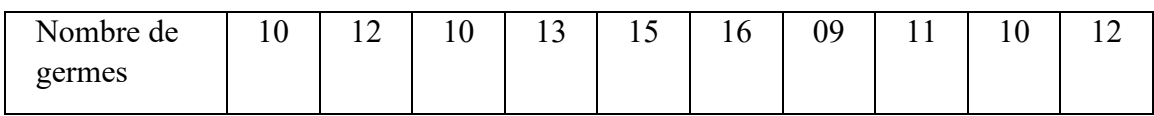

Effectif =  $10 \left($  1 Var ech = 4.76  $(1)$ 

SCE ech =  $47.6$  (1)

2- La mediane :

Université Mostefa Benboulaid de Batna 2 Faculté des Sciences de la Nature et de la Vie Département de Microbiologie et Biochimie

09, 10, 10, 10, 11, 12, 12, 13, 15, 16 1

$$
Me = \frac{[Valuer (n/2) + Valueur (n/2) + 1]}{2}
$$

$$
Me = \frac{[11 + 12]}{2}
$$

$$
Me = 11.5
$$

- 3- Pour répondre à la question, nous exécutons un test de conformité d'une moyenne.
	- **+** Conditions d'application :
	- Echantillon aléatoire et simple.
	- Population parente normale.
	- + Hypothèse nulle (H0) :  $\overline{X} = \overline{X}_0 = 10$

$$
t_{obs.} = \frac{|\overline{X} - \overline{X}_0|}{\sqrt{\frac{SCE}{n(n-1)}}} = \frac{|11.8 - 10|}{\sqrt{\frac{47.6}{10(9)}}} = \frac{1.8}{0.73} = 2.46
$$
 (1)  
+ Comparison : t<sub>1</sub>-<sub>α/2</sub> ( $\alpha$  = 0.05 et dd = 9) = 2.262  
t<sub>obs. > t<sub>1</sub>-<sub>α/2</sub>  $\implies$  HO est refusée</sub>

**4-** Sachant que la variance de la population parente est inconnue, nous appliquons la variante suivante pour calculer l'intervalle de confiance de la moyenne de la population :

- **+** Conditions d'application :
- Echantillon aléatoire et simple.
- Population parente normale.

$$
\bar{\mathbf{X}} = \bar{x} \pm t_{1-\alpha/2} \sqrt{\frac{scE}{n(n-1)}} = \bar{x} = 11.8 \pm 2.262 \sqrt{\frac{47.6}{10(9)}} = 11.8 \pm 1.64. \quad (2)
$$

**5-** Sachant que la variance de la population parente est connue, nous appliquons la variante suivante pour calculer l'intervalle de confiance de la moyenne de la population :

- **+** Conditions d'application :
- Echantillon aléatoire et simple.
- Population parente normale.

$$
\overline{\mathbf{X}} = \overline{X} \pm \mu_{1-\alpha/2} \frac{S}{\sqrt{n}} = \overline{\mathbf{X}} = 11.8 \pm 1.96 \frac{0.89}{3.16} = 11.8 \pm 0.55
$$
 (2)